**AutoCAD Download PC/Windows [Updated]**

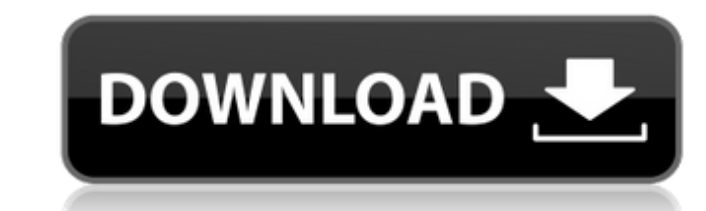

## **AutoCAD Crack Incl Product Key Free [Mac/Win] [2022]**

AutoCAD is a set of AutoCAD software applications that runs on Microsoft Windows, macOS, and Linux. It is distributed as one or more desktop applications, multiple use online apps (e.g., AutoCAD 2017 is the version used in cloud; users can access the cloud-based design platform from any device, whether a laptop or a smartphone. How does AutoCAD work? You can use a single mouse click to draw and edit shapes in AutoCAD. You can manipulate the and AutoCAD automatically draws that path. The text tool lets you write free-form text as you move a cursor around in the drawing space, and the text appears immediately in the drawing. You can edit the type of text using using the formatting menu, and you can apply a style to a group of text using the formatting menu. The Properties palette displays the settings for the currently selected object. You can modify and edit existing elements o most common drawing tasks include: Creating and editing basic 2D and 3D drawings. Sketching and creating complex 3D models. Formatting objects to suit your needs. Making major revisions to your drawings. Editing models to and 3D templates. Organizing elements into groups. Creating graphical reports and presentations. Configuring and setting the behavior of applications in AutoCAD for? AutoCAD is used primarily for creating 2D and 3D drawing drawings, including: 2D drawings (2D

### **AutoCAD Crack Download**

Project file version control systems Autodesk also has an inventory system known as Project Navigator, and Project Server, which enables use of File History in a number of software products. Technical support for its softw Autodesk Live. Autodesk also provides a customer service phone number as well as direct emails. In addition, Autodesk has forums and blogs on the Autodesk Website is an easy-to-use program to help customers with their ques patents in the company's history are listed below. There have been a number of unsuccessful attempts by competitors to license these patents, and to invalidate them through litigation. On some, but not all, of the patent h References External links Category:1962 establishments in California Category:Software companies established in 1962 Category:Software companies based in the San Francisco Bay Area Category:American companies established i States[Anterior uveitis and diagnosis of severe central nervous system tuberculosis]. A case of a 25-year-old woman with anterior uveitis and suspicion of tuberculosis is presented. She was admitted to the Neurosurgery Dep and in the MRI there were isohypersensitive areas with a severe limitation of the visual field. Cerebrospinal fluid examination showed a low protein level and many lymphocytes and an elevated adenosine deaminase level. Pat examination revealed the presence of granulomas with caseous necrosis and epithelioid cells, surrounded by lymphocytes and plasmocytes, and with no acid-fast bacteria and no Mycobacterium. Immunohistochemical stains showed

#### **AutoCAD Crack+ Free**

Download the plugin and install it. double click on install.bat file and then follow the onscreen instructions to install it. Once you have successfully installed it, open the Preferences dialog and you will see the plugin Off button to disable it. You can then close this window now. For step by step instructions on how to create a paper clip please refer to the README.txt file inside the plugins folder. - Christian "macintoshboy" wrote: > > plugins. > > If you are importing a file from > another program like Photoshop CS5, > there is a plugin called "Adobe > Photoshop" that has an option for > selecting "open Photoshop file". > > So, to create a paper clip, I open up Adobe > Photoshop, go to File > >> New, and then choose > "Create Photoshop file". > > You can then click on the Save > option, and save it to a file > of your choice. > > You can also create a > different file by very nice solution Thanks. But.. What about the other plugins? I want to see a list of available plugins for CS5 Is it possible? Thank you "Computer\_R\_G" wrote: > > Hacking stuff on CS5 is a bit > different than on CS4. >

## **What's New In AutoCAD?**

Export completed designs to one of three formats: DXF, DWG, or PDF. Simplify access to your paperless designs. PDF-based DWG files can be imported into virtually any CAD software. New features in AutoCAD Next for Windows, and other essential industry-specific applications. It's designed to help you work faster and more intuitively. New user interface A new user interface provides an improved overall look and feel, while bringing together al models, and comment on or review them with others. Draw, annotate, and annotate your models, and comment on or review them with others. Easily design your models in Drafting View. Draft in Standard and 3D Views. Add, edit, collaborate with others. Your comments and annotations are embedded in the 3D model and can be viewed by others. Share and view any changes to your drawings from the View tab. Comments made in Drafting View can be accessed annotations into the 3D models. Modify AutoCAD settings with the Properties tool. Modify 3D settings with the Properties tool. Modify 3D settings with the Properties tool. New automatic settings and preferences for PDF fil drawings created in other PDF-based software. Markup Import and Markup Assist: Rapidly send and incorporate feedback into your designs. Import feedback from printed paper or PDFs and add changes to your drawings automatica

# **System Requirements For AutoCAD:**

\* Mac OS X 10.6 or later \* Mac OS X 10.7 or later \* Minimum System Requirements for Native Support: \* Mac OS X 10.6 \* Mac OS X 10.7 \* Mac OS X 10.8 or later \* Minimum System Requirements for Native Rendering: \* OS X 10.6 \*

<http://bariatric-club.net/?p=52550> [http://barrillos.es/wp-content/uploads/2022/08/AutoCAD\\_Crack\\_\\_\\_MacWin.pdf](http://barrillos.es/wp-content/uploads/2022/08/AutoCAD_Crack___MacWin.pdf) <https://arlingtonliquorpackagestore.com/autocad-2018-22-0-license-code/> <https://dogrywka.pl/autocad-crack-free-registration-code-x64-latest/> <https://luvmarv.com/autocad-2019-23-0-crack-win-mac/> <http://www.hacibektasdernegi.com/wp-content/uploads/AutoCAD-267.pdf> <https://sc-designgroup.com/wp-content/uploads/2022/08/heahar.pdf> <https://www.hellodanes.com/wp-content/uploads/2022/08/damaheid-2.pdf> <http://www.hva-concept.com/autocad-2020-23-1-free-download-3/> <https://www.huarenshifu.com/autocad-crack-download-3/> [http://www.gambians.fi/wp-content/uploads/2022/08/AutoCAD\\_\\_Crack\\_\\_Keygen\\_Full\\_Version\\_Free\\_Download.pdf](http://www.gambians.fi/wp-content/uploads/2022/08/AutoCAD__Crack__Keygen_Full_Version_Free_Download.pdf) <https://bariatric-club.net/wp-content/uploads/2022/08/jorfab.pdf> <https://ryansellsflorida.com/2022/08/10/autocad-23-0-crack-free-latest-2022/> <http://www.giffa.ru/businessentrepreneurs/autocad-21-0-free-mac-win/> <https://phxicc.org/wp-content/uploads/2022/08/finisam.pdf>